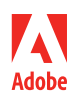

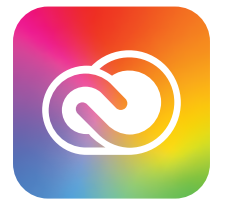

## **Adobe Creative Cloud für Business-Anwender.**

## Neuerungen.

Der neue Release von Creative Cloud für Teams bietet neue Möglichkeiten für die Erstellung von Inhalten sowie für produktive Zusammenarbeit an jedem Ort.

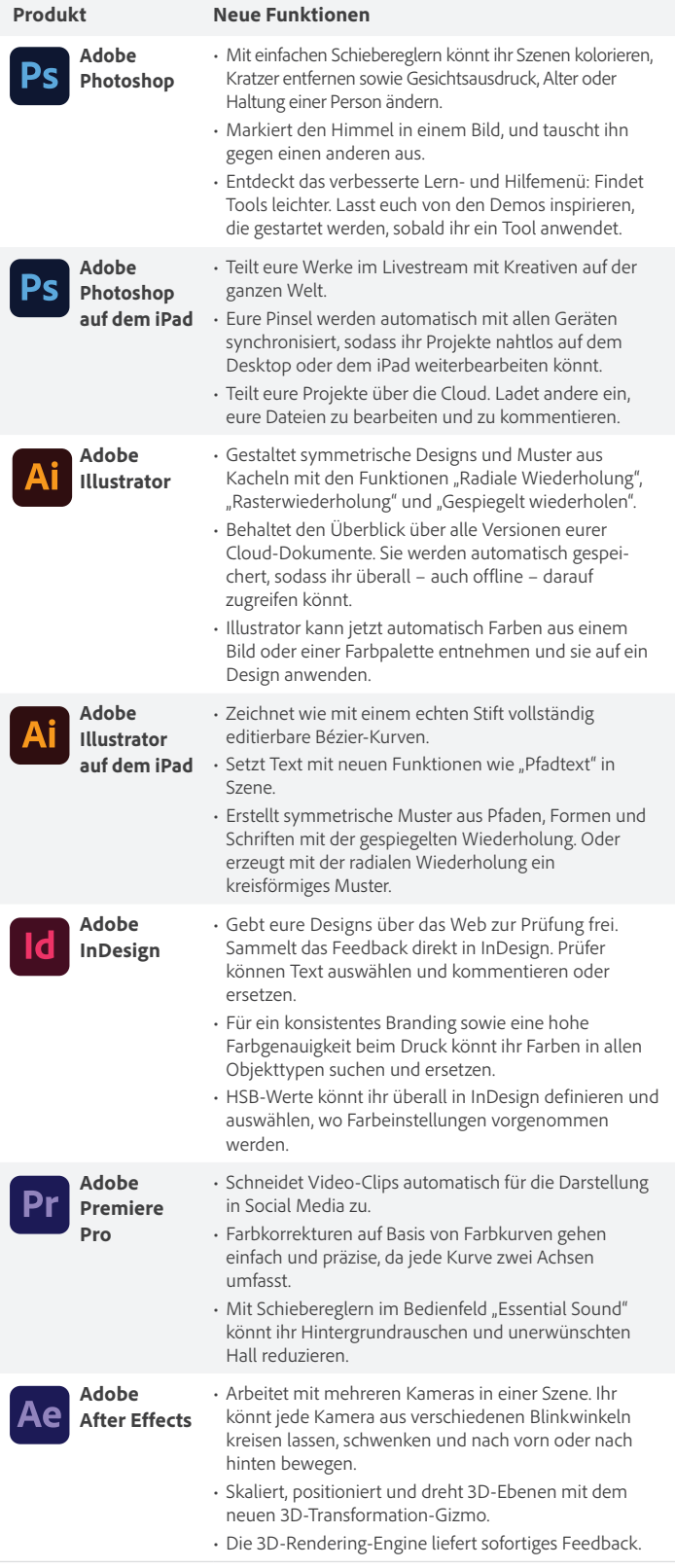

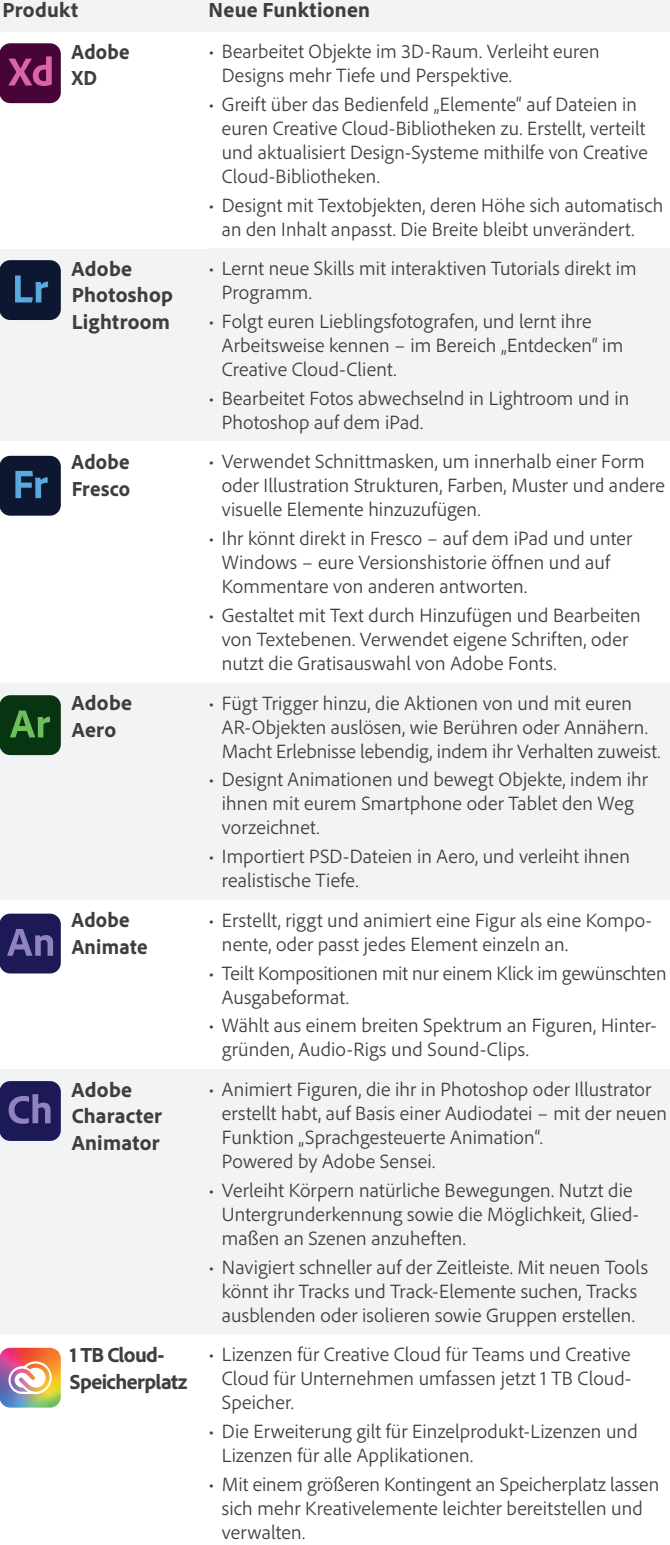